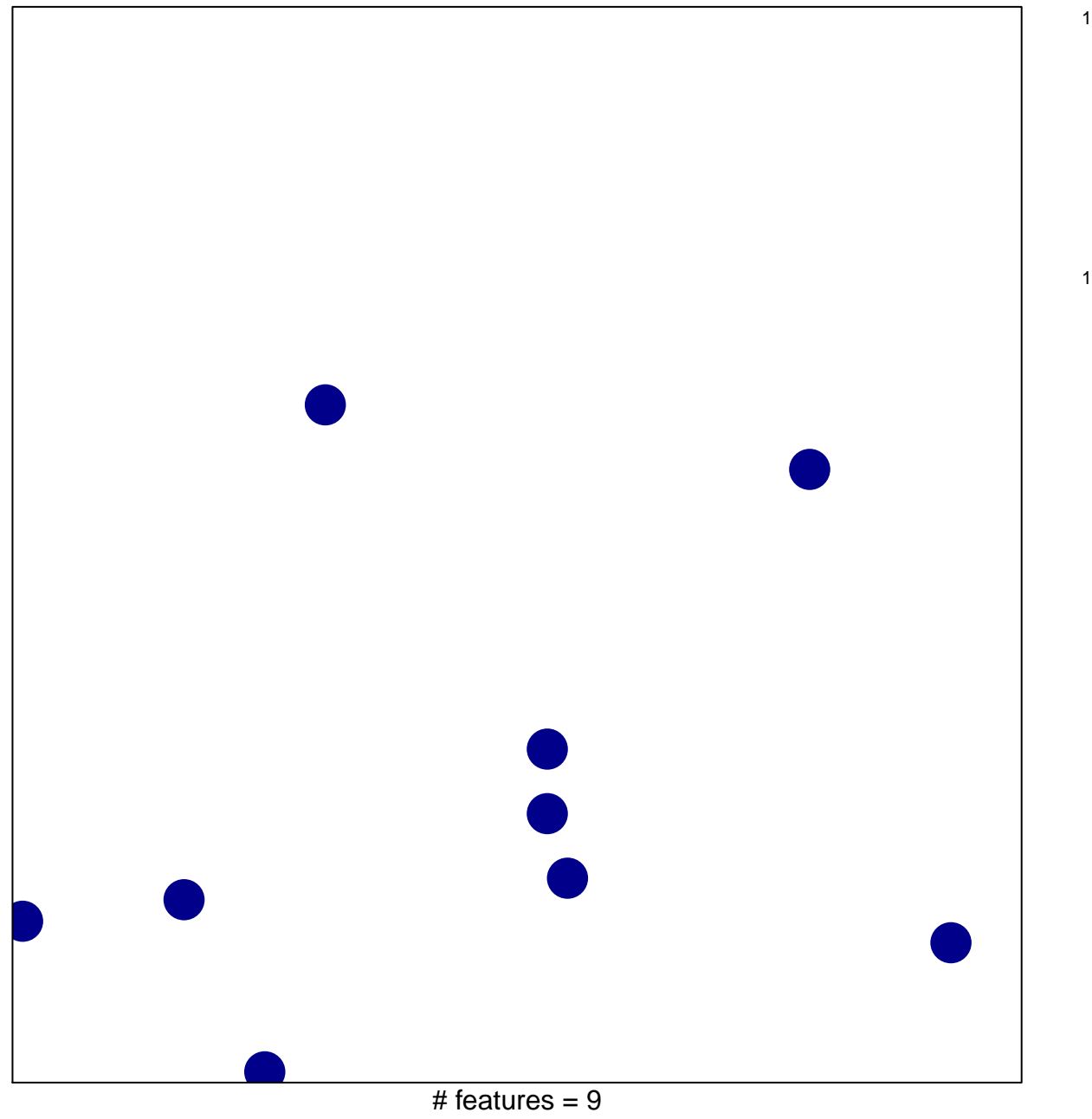

chi-square  $p = 0.85$ 

## ST\_STAT3\_PATHWAY

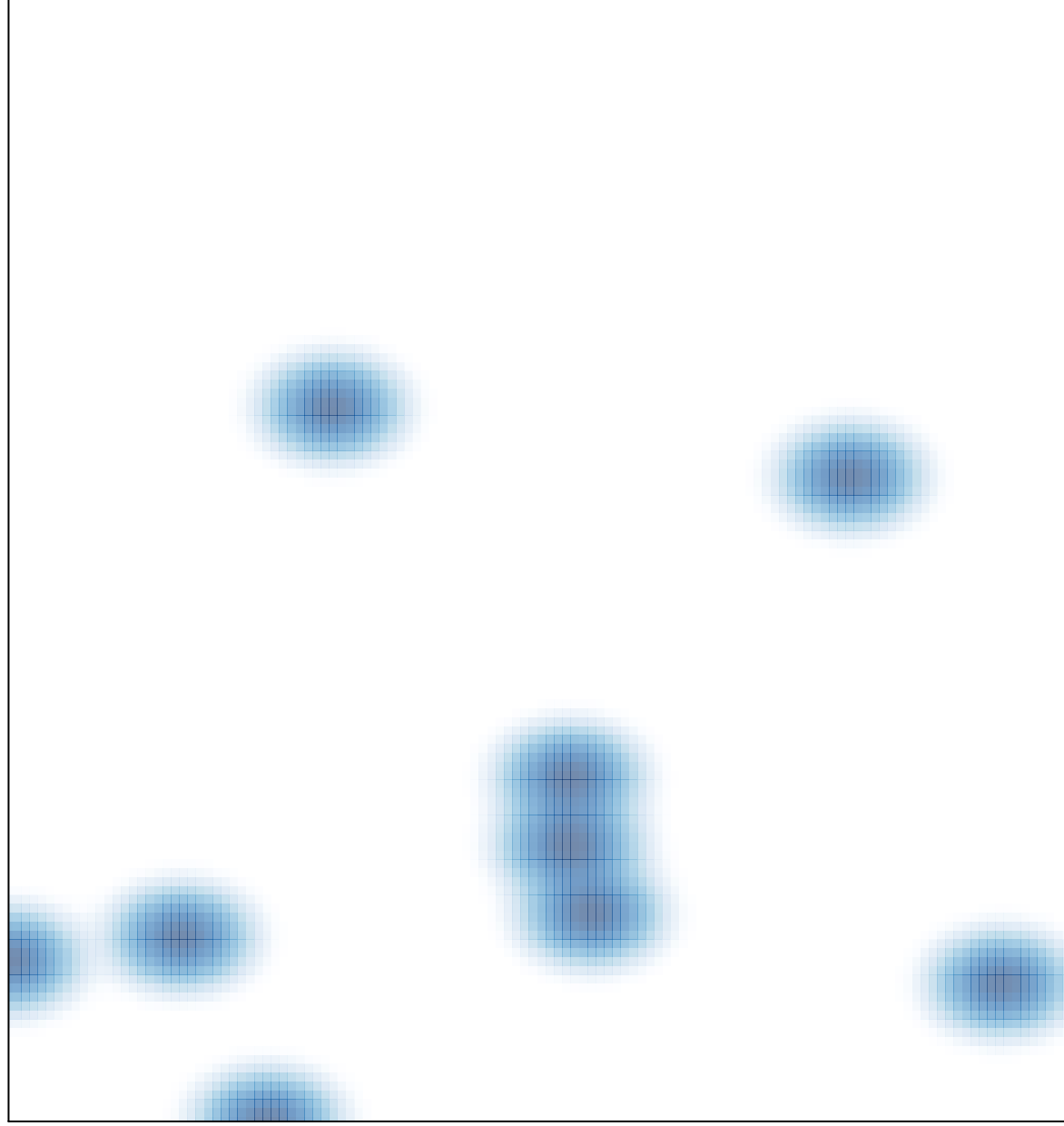

# features =  $9$ , max =  $1$